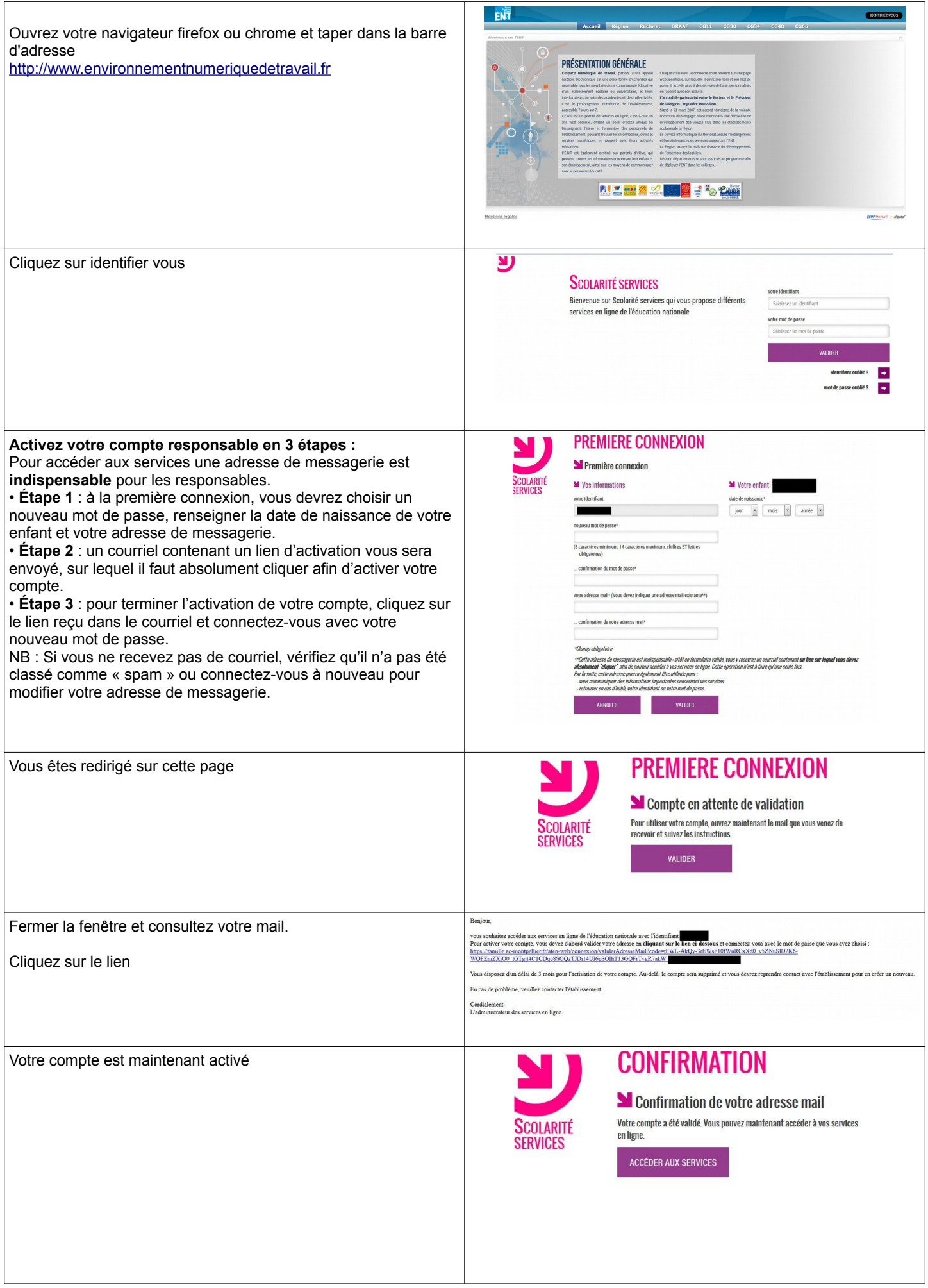

 $\overline{\phantom{a}}$ 

## **Tutoriel pour se loguer dans pronote via l'ENT**

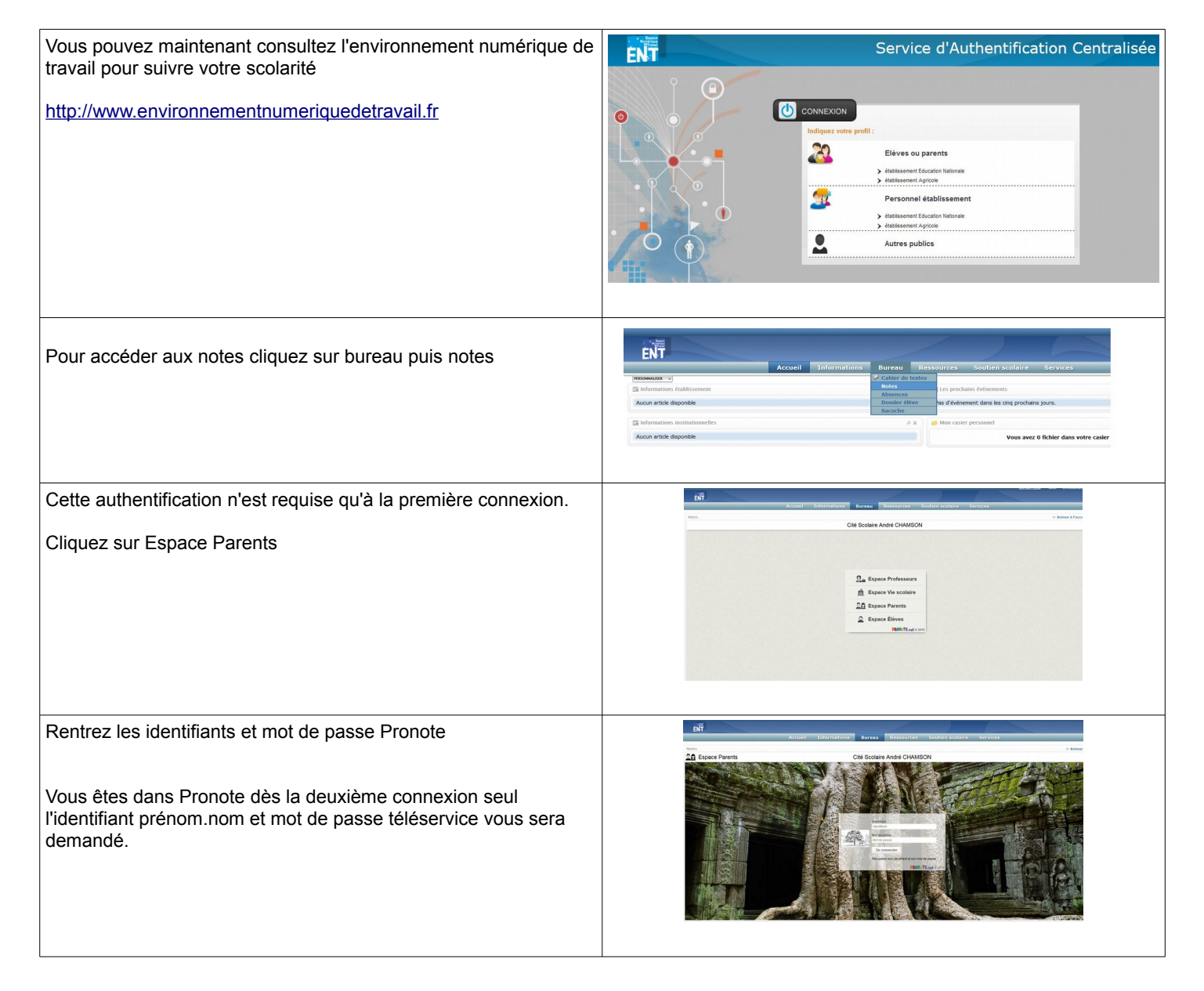